## **Using the Devotional Format of the Pathwork Lectures**

Gary Vollbracht 6/16/21

While loving the Guide's wisdom in the Pathwork lectures, I find it challenging to grasp, remember, and apply these teachings in the normal form of the tight and often complex sentence structure in which the standard lectures are generally available. Beginning in 2014 this struggle led me to begin putting the Pathwork lectures in a looser, expanded form, which I came to call the Devotional Format of the lectures.

I have now created this format for 200 of the lectures. From the beginning I have made them available for free on my website. Also, from the beginning the International Pathwork Foundation has encouraged me in this project. In May the Foundation created a link to these lectures on their website. (On the International website (https://pathwork.org/) there is a pulldown menu for "Lectures" and the third listing in this menu is the "Devotional Format," which takes you to the page on my website (https://www.garyvollbracht.com/pathwork-lectures/pathwork-lectures-devotional-format/) that has links to all the lectures I have done in the Devotional Format).

When I began this project I would print out the Devotional Format and work with them for the various Pathwork programs in which I'm involved. That's a lot of paper (50-75 pages per lecture – 25-35 sheets of paper per lecture – yikes!). *I no longer do this!* 

Why not? On the website the lectures are all in PDF format, and now PDF capabilities have improved so much that I do not need a hard copy of the lecture at all. Rather, I can find the needed Devotional Format of the lecture on my website and save it as a PDF file to my computer or tablet. There, the PDF capabilities give me a list of thumbnails of the pages in a column on the left that I can easily navigate. In the body of the document, I can make the font any size I need to read, search words ("and phrases in quotes"), highlight, copy and paste sections into a Word document, and so on. I can take my tablet or laptop to class (or access a lecture on the computer I am using on a Zoom call and share view), etc. The Devotional Format also has the paragraph numbers that are synched to the paragraph-numbered lectures I've created (<a href="https://www.garyvollbracht.com/pathwork-lectures/pathwork-lectures-2/">https://www.garyvollbracht.com/pathwork-lectures/pathwork-lectures-2/</a>), so navigation with others who are not using the Devotional Format but are using the paragraph-numbered lectures is easily coordinated. Why would I ever want to make a hard copy of a lecture again!

I tried this process for the June 2021 Sacred Dimensions module. I created a lecture file for the workshop and saved PDF files of the four lectures we used from my website to this file. I studied the lectures by reading the lecture on the screen and taking notes on paper, listing the page where that note applied. In class when we were studying one of the lectures, I would open the PDF document on my computer as described above. If someone referred to a paragraph number, I would go to that paragraph number. If someone just started reading, I would quickly pick out a word or short phrase that was read and use the search capabilities to find that word or phrase. The thumbnail pages would instantly list the pages where that word or phrase appears. I would then select that page, and the word or phrase being searched would be shown highlighted on that page. Amazingly, as we worked with the lectures I never got lost as to where we were — I found this to be a much easier process for me than in the past when I was trying to quickly find what was being read in the paper version of the lecture. In addition, in

Zoom I could "share screen" and we could read the section together. I was quite pleased with how all this worked in the Zoom call.

This format may not work for you, but if you have not tried it, I invite you to pick a favorite lecture, or perhaps better yet one of the lectures you don't remember ever having read, making sure it is one of the 200 for which I have created the Devotional Format (see Current Posting Index: <a href="https://www.garyvollbracht.com/wp-content/uploads/2021/05/000-Updated-Posting-Index.pdf">https://www.garyvollbracht.com/wp-content/uploads/2021/05/000-Updated-Posting-Index.pdf</a> ). Also, I really want feedback from you on any improvement you want to suggest for any lecture in this project (I have updated these over the years based on what I or others have suggested). If the lecture you want isn't there (in either the Devotional Format or Paragraph-numbered format), let me know and I'll move it up the "to do" list.

This project has kept me in the lectures pretty much daily for seven years now, and by using the lectures as "daily devotions" I am always being fed. So often what I read on a given day "just happens" to fit a life challenge with which I am engaged on that day. Spirit is always at work! But you already know this!

May you be blessed and be a blessing! Love, Gary

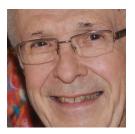